# **Application: gvSIG desktop - gvSIG bugs #5143**

# **No aparece en el TOC el menu en las grupos de capas**

11/13/2019 03:08 PM - Joaquín del Cerro Murciano

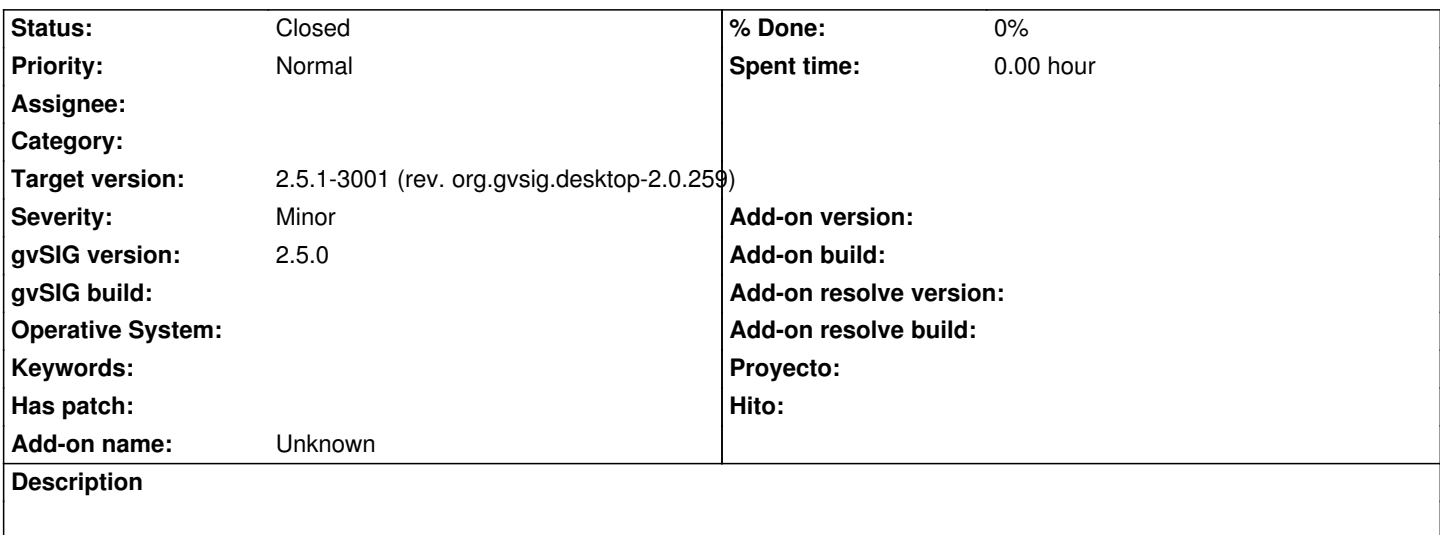

# **Associated revisions**

### **Revision 44599 - 11/16/2019 02:17 PM - Óscar Martínez**

refs #5143 Corrección de filtros al no devolver los grupos como layers

# **Revision 44600 - 11/16/2019 02:17 PM - Óscar Martínez**

refs #5143, #5150 Herramienta se activa cuando está en grupo y cuando no hay ninguna capa activa

### **Revision 44601 - 11/16/2019 02:18 PM - Óscar Martínez**

refs #5143 Obtiene la capa vectorial correctamente

#### **History**

### **#1 - 11/16/2019 02:19 PM - Óscar Martínez**

*- Status changed from New to Fixed*

## **#2 - 01/21/2020 07:43 PM - Álvaro Anguix**

*- Status changed from Fixed to Closed*